# **Publish your research Evaluating journals and knowing your author rights**

**Kirstin Duffin** Research Support Librarian Science & Math Liaison

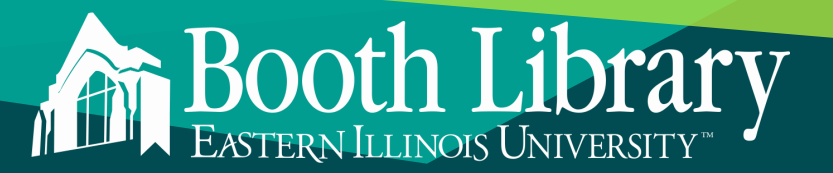

# **EVALUATING JOURNALS**

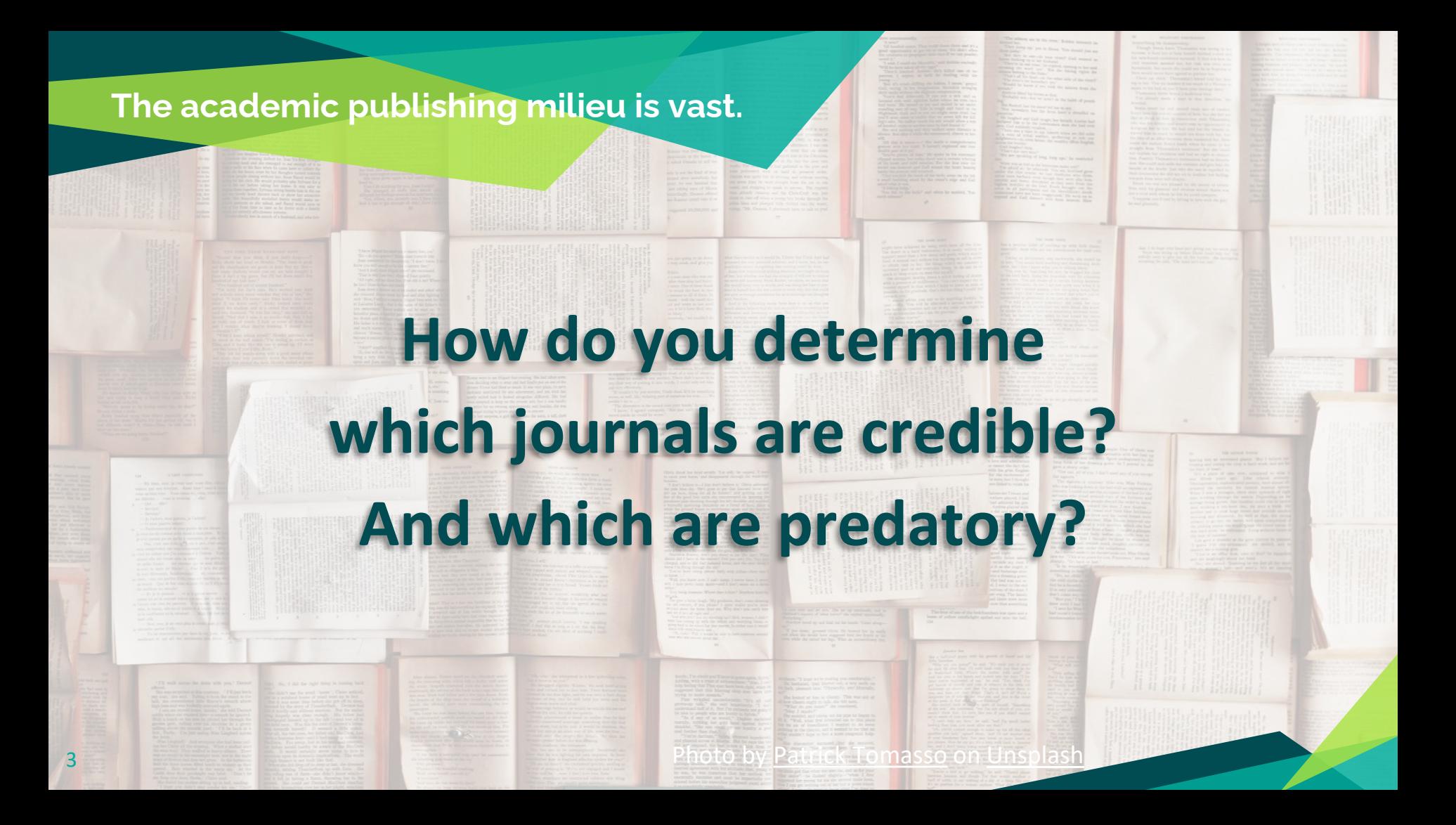

#### Has a journal solicited your work?

Wed 1/18/2023 9:55 AM

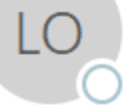

Lupine Online Journal of Nursing & Health care <nursing@lupinepublisher.co> [SPAM] Original Research

**Patrick Tomasso on Unsplash** 

Kirstin | Duffin To

You don't often get email from nursing@lupinepublisher.co. Learn why this is important

Dear Dr. Duffin Kirstin I,

I found your profile had a dynamic potential which fascinates me to email you.

We are in shortfall of single article for successful release of Volume 6, Issue 2. Is it possible for you to support us with your Opinion or Mini Review or any article for this issue on or before end of September.

Note: To avail special wavier please submit your manuscript on or before 20th January 2023.

Await your swift submission.

Sandra Christopher Lupine Online Journal of Nursing & Health care (LOJNHC) ISSN: 2638-5945; ISI Impact Factor: 0.695 Lupine Publishers, New York - NY 10019, USA

#### Has a journal solicited your work?

Wed 11/9/2022 8:11 PM

#### Shastugram Inc <tss@tssjournal.info>

**CFP - Trends in Social Science** 

To **O** Kirstin | Duffin

Click here to download pictures. To help protect your privacy, Outlook prevented automatic download of some pictures in this message.

#### Hello,

 $SI$ 

I am pleased to formally invite you to contribute a paper to our journal, "Trends in Social Science."

Trends in Social Science is a prestigious, interdisciplinary peer-reviewed academic research journal that publishes original research articles and reviews within all areas in the Social Sciences. All submitted articles and papers are evaluated according to their academic rigor and methodological solidness. Topics of interest include, but are not limited to: Archaeology, Anthropology, Criminology, Economics, Education, Geography, History, Law, Linguistics, Political science, Psychology, Social policy, Social work, Sociology.

We have reviewed your previous work, and believe that your contributions to our journal would be extremely valuable. Therefore, we are accordingly inviting you to contribute a paper for publication with Trends in Social Science. Before submitting a paper, please review our Author Guidelines at website in order to understand the process and our expectations for published authors. Once a manuscript has been accepted for publication, it will undergo editing, typesetting, and reference validation in order to guarantee the highest level of publication quality.

Key Features of Journal

- E-mail submission, no postal charges
- Publishes original, of high-quality manuscripts
- DOI will assign to all published articles
- International peer-reviewed journal
- Single-blind peer-reviewed

Please do not hesitate to contact me if you have any questions or concerns about preparation or submission of manuscript.

Thank you,

5

Aarhusha Shah Administration Head : Shastugram Inc Website: www.shastugram.com

**Photo by Patrick Tomasso on Unsplash** 

#### **Has a journal solicited your work?**

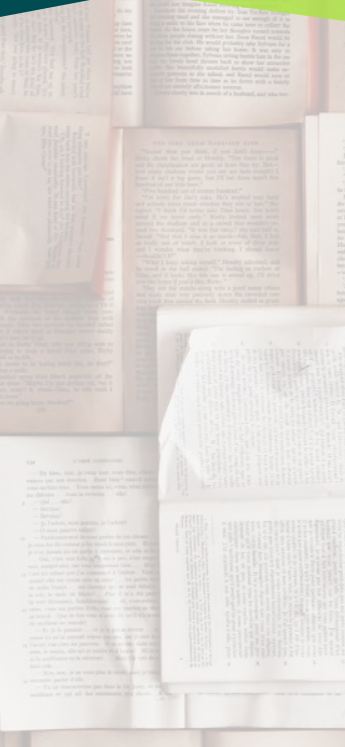

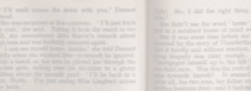

6

#### Dear Colleagues

Thanks once again for your interest in publishing with us. Note that ResearchLeap platform hosts inter journals.

Currently, we are accepting submissions to Research Leap journals:

- International Journal of Innovation and Economic Development ISSN 1849-7551 (Online) 1849-7020 (Print) - iijed@researchleap.com
- International Journal of Management Science and Business Administration ISSN 1849-5 (Online), ISSN 1849-5419 (Print) - ijmsba@researchleap.com
- . Journal of International Business Research and Marketing ISSN 1849-8558 - jibrm@researchleap.com
- International Journal of Operations Management ISSN 2757-0509 operations@research
- Journal of Entrepreneurship and Business Development ISSN 2806-8661 entrepreneurship@researchleap.com
- Contemporary Journal of Economics and Finance cief@researchleap.com

All the journals are indexed and abstracted in all the databases and libraries that draw their informatior Repec http://repec.org/, Additionally, they are registered in Pro-Quest, Ulrich's Periodicals Directory (P U.S.), ElektronischeZeitschriftenbibliothek EZB (Germany), Open J-Gate (India), Econbiz, ZBW - Gerr National Library of Economics, ResearchBib, ESJI (European Scientific Journal Index), ISRAJIF, Safet I2OR database, IDEAS/RePEc Database, Global Impact Factor, Google Scholar, Supreme Attestation Commission under the Cabinet of Ministers of the Republic of Uzbekistan (OAK). WorldCat (world's lar network of library content and services), Index Copernicus International (ICI Database), IJIFACTOR -International Journal Impact Factor, Scope Database (Journal indexing and Citation Anaylsis), Scientif Indexing Services (SIS), Directory of Research Journals Indexing (DRJI), Open Academic Journals Inc (OAJI), Cite Factor (Academic Scientific Journals), Science Gate (Academic Search Engine), and Glor (Glondex Sciences Indexation).

All four journals are published bi-monthly. The cost of 2 hard copies and online publication amounts to USD, which equals 153 Euro (EUR). Online publication only is 100 USD, which equals 95 Euro (EUR). Payments are accepted in both currencies. After the submission, papers are evaluated by the editorial and sent for a peer-review. The review process takes two weeks - month on average. The comments reviewers will be sent to you as soon as the review process is concluded.

Materierer

Patrick Joma

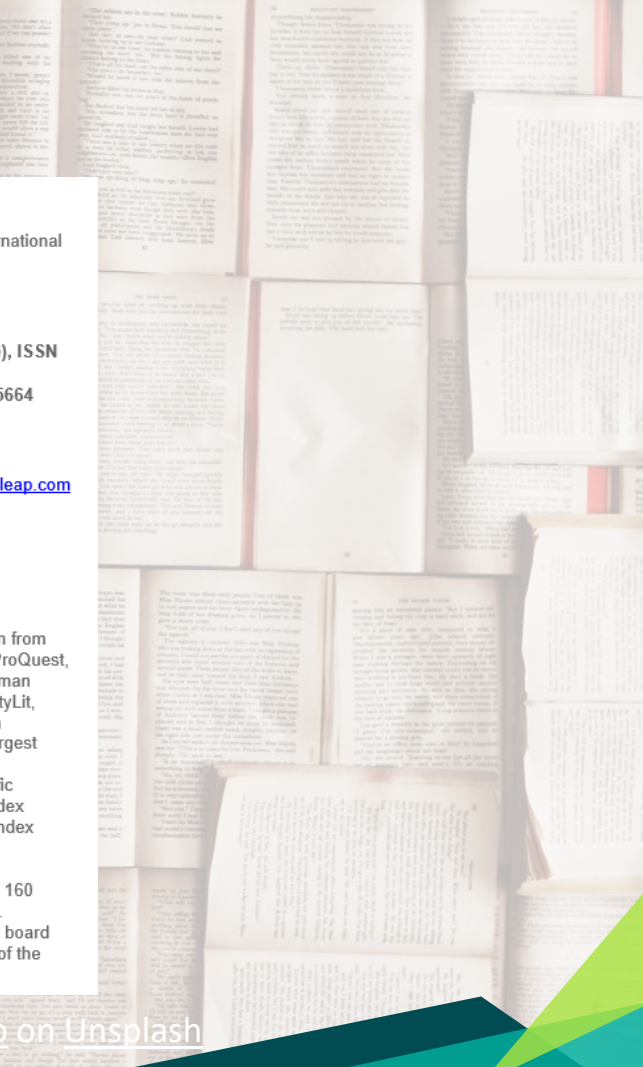

#### **An exam**

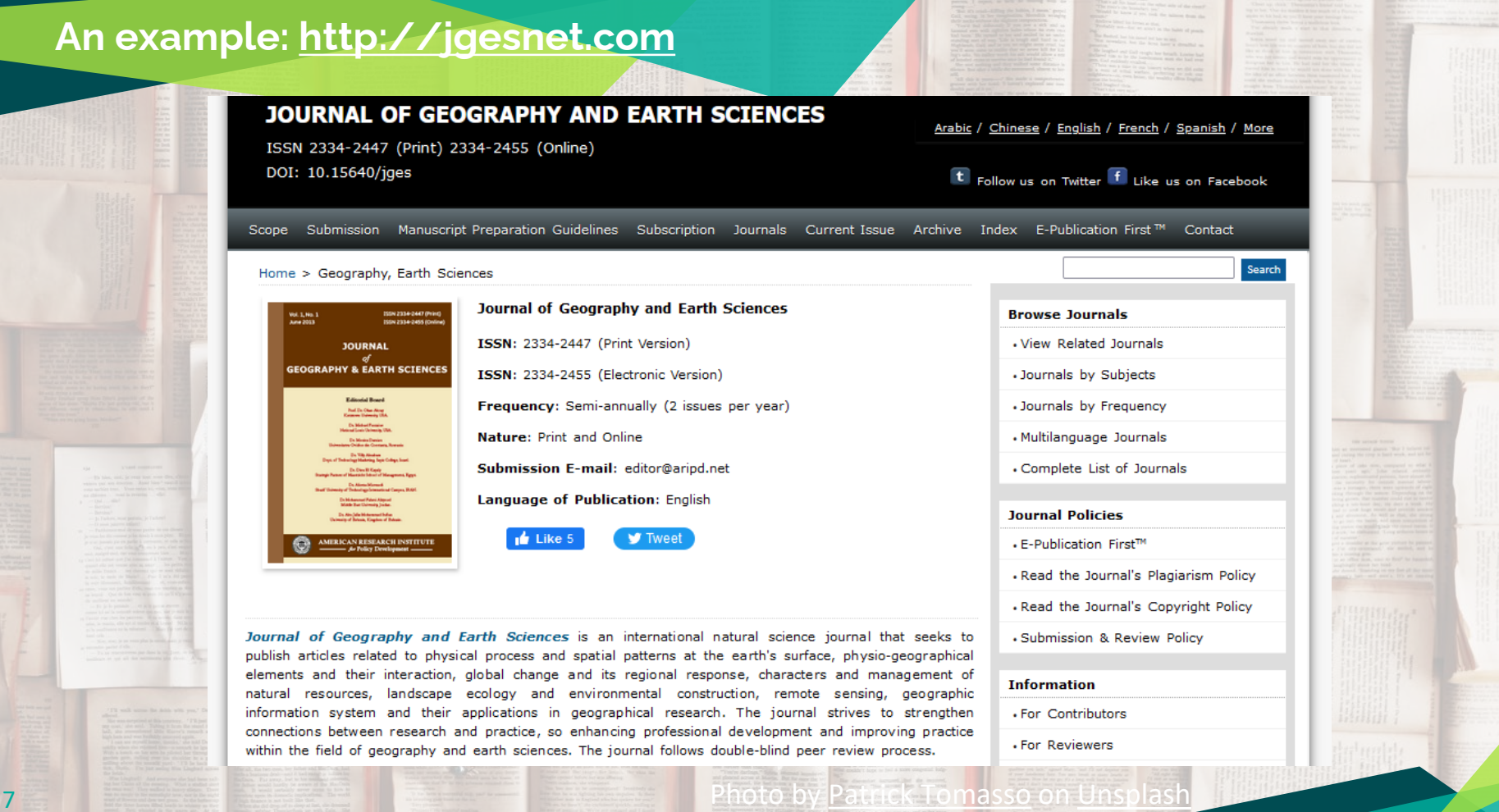

## **Evaluating academic journals**

- Did the journal solicit you?
	- Are you familiar with the journal?
- Google search the journal and publisher
	- Are there reports of fraudulent activity?
- ◆ Look for additional red flags
	- On the journal's website
	- Who is on the editorial board?
		- Do you know anyone on the board?
		- Names may be used without permission
- ◆ Reach out to colleagues in your field
- $\bullet$  Are they familiar with the journal?

# **Evaluating academic journals: additional tools**

# **9 Think**

Are you submitting your research to a trusted journal or publisher? Is it the right journal or book for your work?

Use our check list to assess the journal or publisher.

**8** Submit

Only if you can answer 'yes' to the questions on our check list.

## [https://thinkchecksubmit.org](https://thinkchecksubmit.org/)

## **Evaluating academic journals: additional tools**

Principles of Transparency in Scholarly Publishing from the Open Access Scholarly Publishing Association

#### **Shall possess:**

- Peer review process
- Governing body
- **Editorial team & contact** info
- Unique journal name

#### **Clearly described:**

- Author fees
- Copyright
- **Research misconduct** process
- Ownership & Management
- **Website**
- Conflicts of interest
- Access methods
- Revenue sources
- Advertising policy
- Publishing schedule
- Archiving plan
- Direct marketing activities

<https://oaspa.org/principles-of-transparency-and-best-practice-in-scholarly-publishing/>

## **Evaluating academic journals: additional tools**

#### **JournalGuide AMERICAN JOURNAL EXPERTS**

# **SJR**

#### **Journal Guide** — [www.journalguide.com](https://www.journalguide.com/)

Basic info about journals and publishers

## **SCImago Journal Rank** — [www.scimagojr.com](https://www.scimagojr.com/)

Metrics to inform you on journal reach and impact

# **JJ DOAJ**

**Directory of Open Access Journals** — [https://doaj.org](https://doaj.org/) Vetted index of open access journals

# **(YOUR) AUTHOR RIGHTS**

#### **Author agreements**

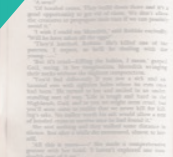

Photo by Patrick Tomasso on Unsplash

#### PUBLISHING AGREEMENT

This is an agreement under which you, the author, grant license to Taylor & Francis, LLC (hereinafter 'Taylor & Francis') to allow us to publish your article, including abstract, tables, figures, data, and supplemental material hosted by us, as the Version of Record (VoR) in the Journal for the full period of copyright throughout the world, in all forms and all media, subject to the Terms & Conditions below.

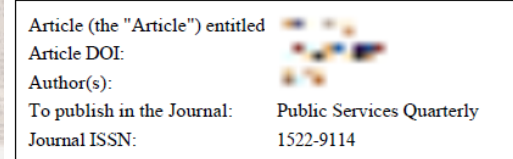

#### STATEMENT OF ORIGINAL COPYRIGHT OWNERSHIP / CONDITIONS

In consideration of the publication of the Article, you hereby grant with full title guarantee all rights of copyright and related rights in the above specified Article as the Version of Scholarly Record which is intended for publication in all forms and all media (whether known at this time or developed at any time in the future) throughout the world, in all languages, for the full term of copyright, to take effect if and when the Article is accepted for publication in the Journal.

#### **GRANT OF PUBLISHING RIGHTS**

I hereby grant Taylor & Francis this licence to publish my article, in all forms and all media (whether known at this time or developed at any time in the future) throughout the world, in all languages, where our rights include but are not limited to the right to translate, create adaptations, extracts, or derivative works and to sub-license such rights, for the full term of copyright (including all renewals and extensions of that term), to take effect if and when the article is accepted for publication. If a statement of government or corporate ownership appears above, that statement modifies this grant of license as described

I confirm that I have read and accept the full Terms & Conditions below including my author warranties, and have read and agree to comply with the Journal's policies on peer review and publishing ethics.

Signed and dated: The Company of the Signed and dated:

 $13$ 

## Author rights: tools you can use

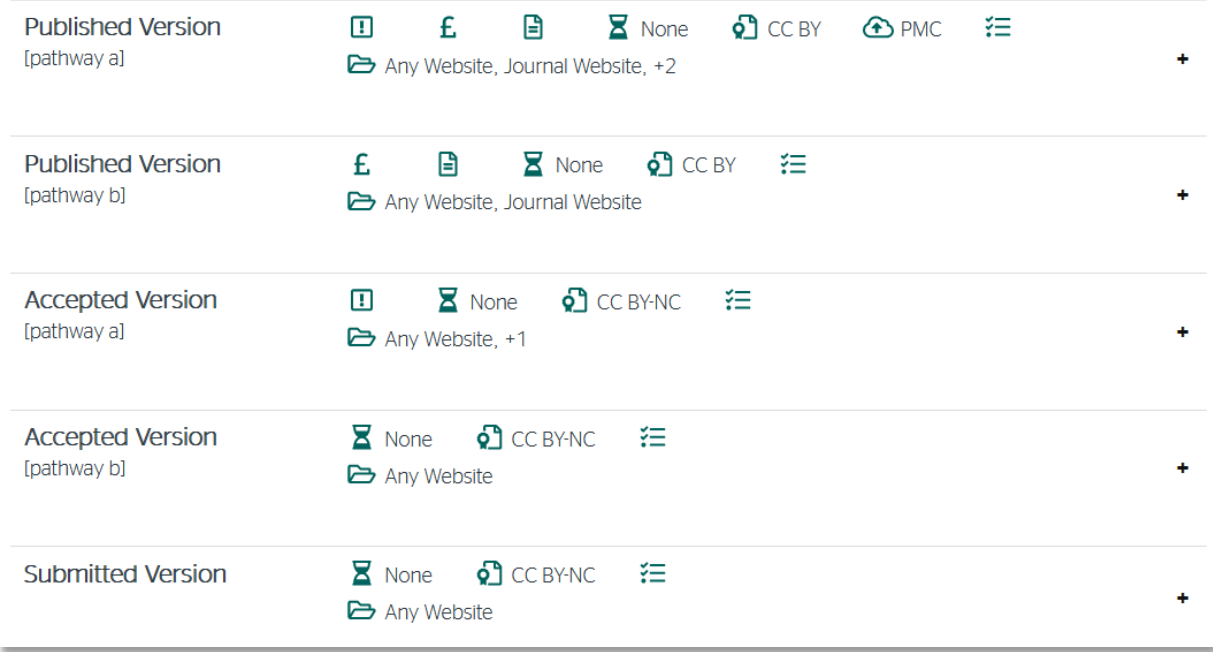

Sherpa Romeo - www.sherpa.ac.uk/romeo

## Author rights: tools you can use

Use the SPARC Author Addendum to secure your rights as the author of a journal article

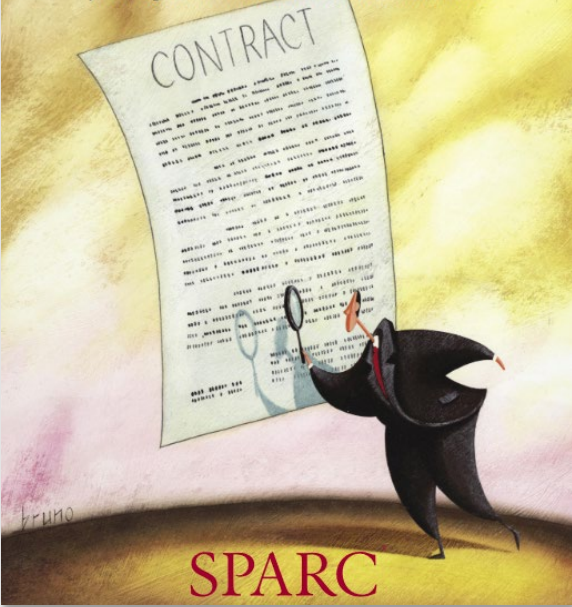

#### ADDENDUM TO PUBLICATION AGREEMENT

1. THIS ADDENDUM hereby modifies and supplements the attached Publication Agreement concerning the following Article:

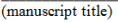

(journal name)

2. The parties to the Publication Agreement as modified and supplemented by this Addendum are:

(corresponding author)

(Individually or, if one than more author, collectively, Author) (Publisher)

3. This Addendum and the Publication Agreement, taken together, allocate all rights under copyright with respect to all versions of the Article. The parties agree that wherever there is any conflict between this Addendum and the Publication Agreement, the provisions of this Addendum are paramount and the Publication Agreement shall be construed accordingly.

4. Author's Retention of Rights. Notwithstanding any terms in the Publication Agreement to the contrary, AUTHOR and PUBLISHER agree that in addition to any rights under copyright retained by Author in the Publication Agreement, Author retains: (i) the rights to reproduce, to distribute, to publicly perform, and to publicly display the Article in any medium for noncommercial purposes; (ii) the right to prepare derivative works from the Article; and (iii) the right to authorize others to make any non-commercial use of the Article so long as Author receives credit as author and the journal in which the Article has been published is cited as the source of first publication of the Article. For example, Author may make and distribute copies in the course of teaching and research and may post the Article on personal or institutional Web sites and in other open-access digital repositories.

5. Publisher's Additional Commitments. Publisher agrees to provide to Author within 14 days of first publication and at no charge an electronic copy of the published Article in a format, such as the Portable Document Format (.pdf), that preserves final page layout, formatting, and content. No technical restriction, such as security settings, will be imposed to prevent copying or printing of the document.

https://sparcopen.org/our-work/author-rights

# **Author rights: tools you can use**

EASTERN ILLINOIS UNIVERSITY" INSTITUTIONAL REPOSITORY

 $\langle$  III

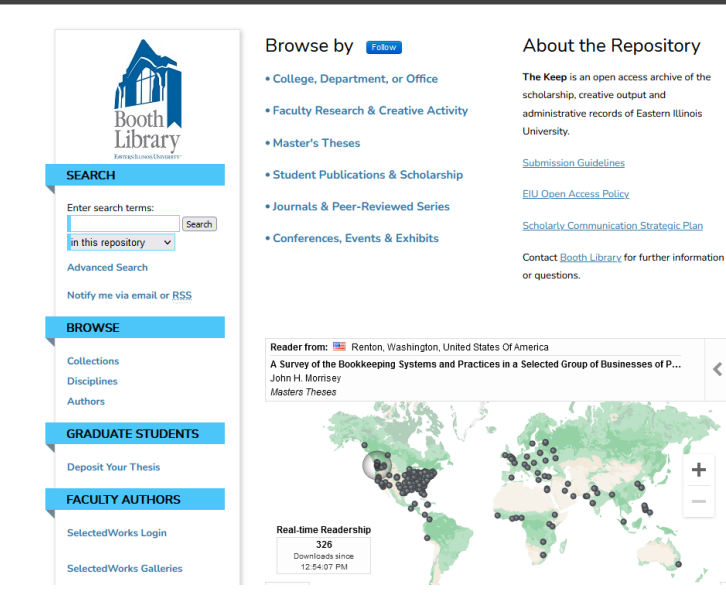

**THE KEEP** 

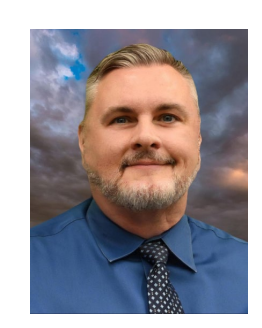

#### **Todd Bruns** Scholarly Communications Librarian tabruns@eiu.edu

#### [https://thekeep.eiu.edu](https://thekeep.eiu.edu/)

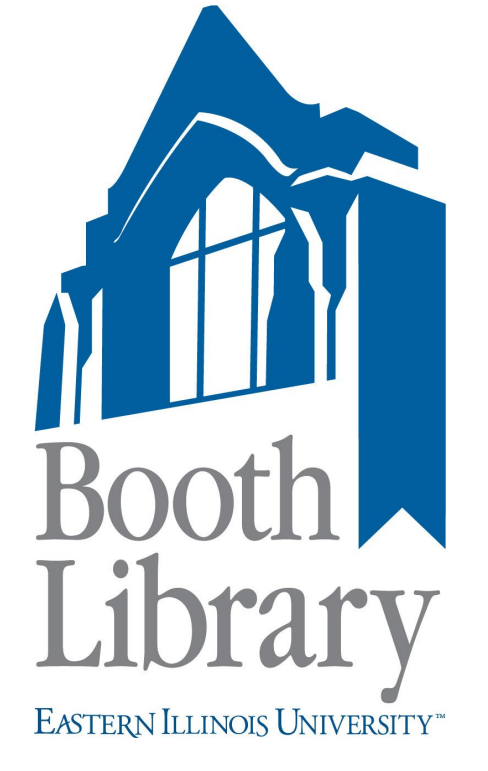

# **Thank you**

# **Questions?**

Kirstin Duffin

Research Support Librarian Science & Math Liaison kduffin@eiu.edu